## Remote Teaching Resources

Blackboard through CNM Learn may meet most of your needs for remote teaching; however, there are some *alternatives outside of Bb* that might be useful in remote teaching. This document is meant to be a curated list of the most reliable and simple tools available for each task, and it is not intended to be a comprehensive list of everything that might be available. All items in the list were selected for ease of access, a low-medium learning curve, and overall simplicity to meet the specific need.

DL Staff Support is available for Blackboard: Visit thi[s link to Virtual Support](https://us.bbcollab.com/collab/ui/session/guest/f6842546091b42dea5d4e19f4bcb3695) for assistance with online courses. Staff is available to help Monday-Friday, 8:00 a.m. - 5:00 p.m. through April 3. Or, email DL@cnm.edu.

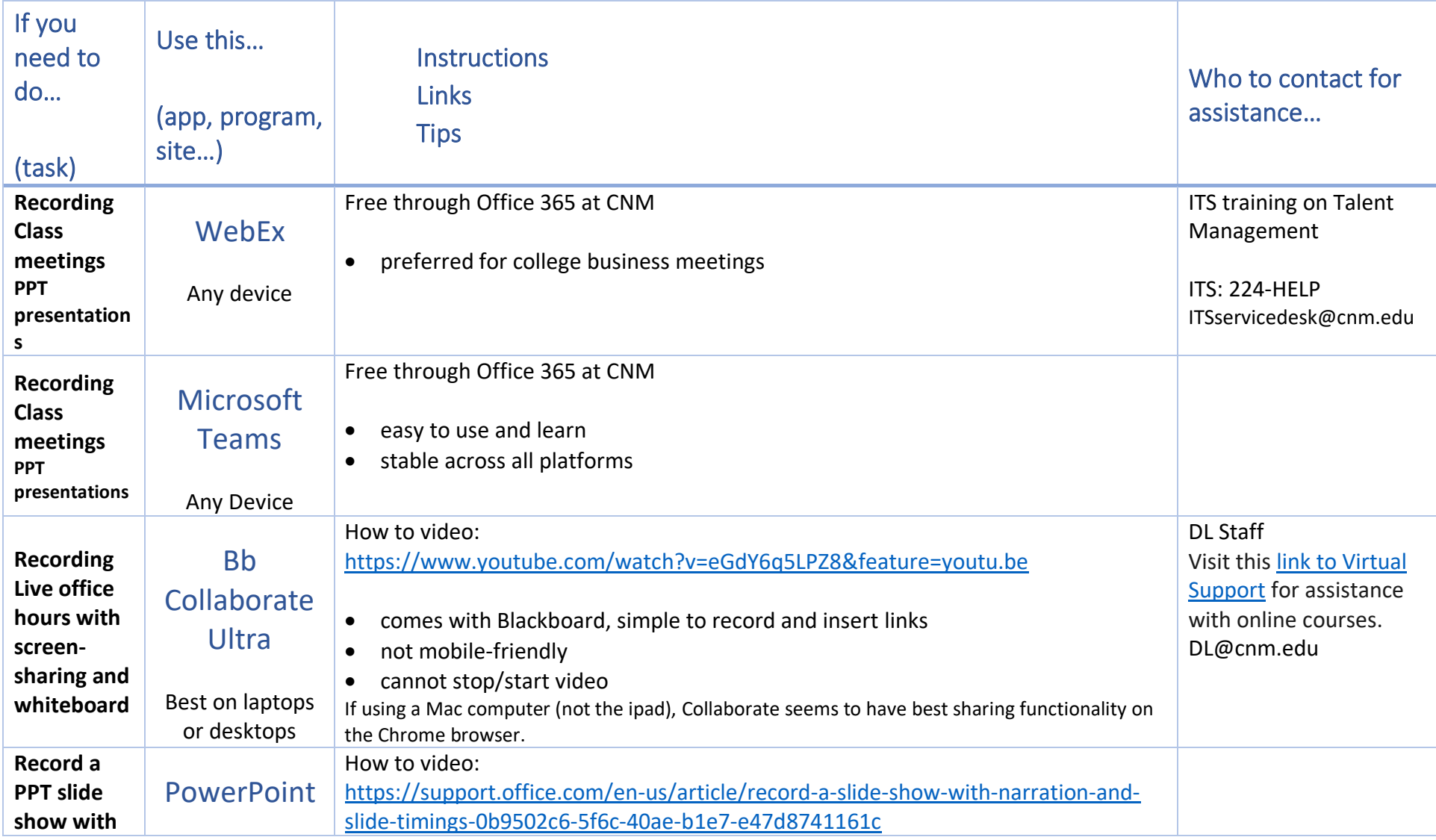

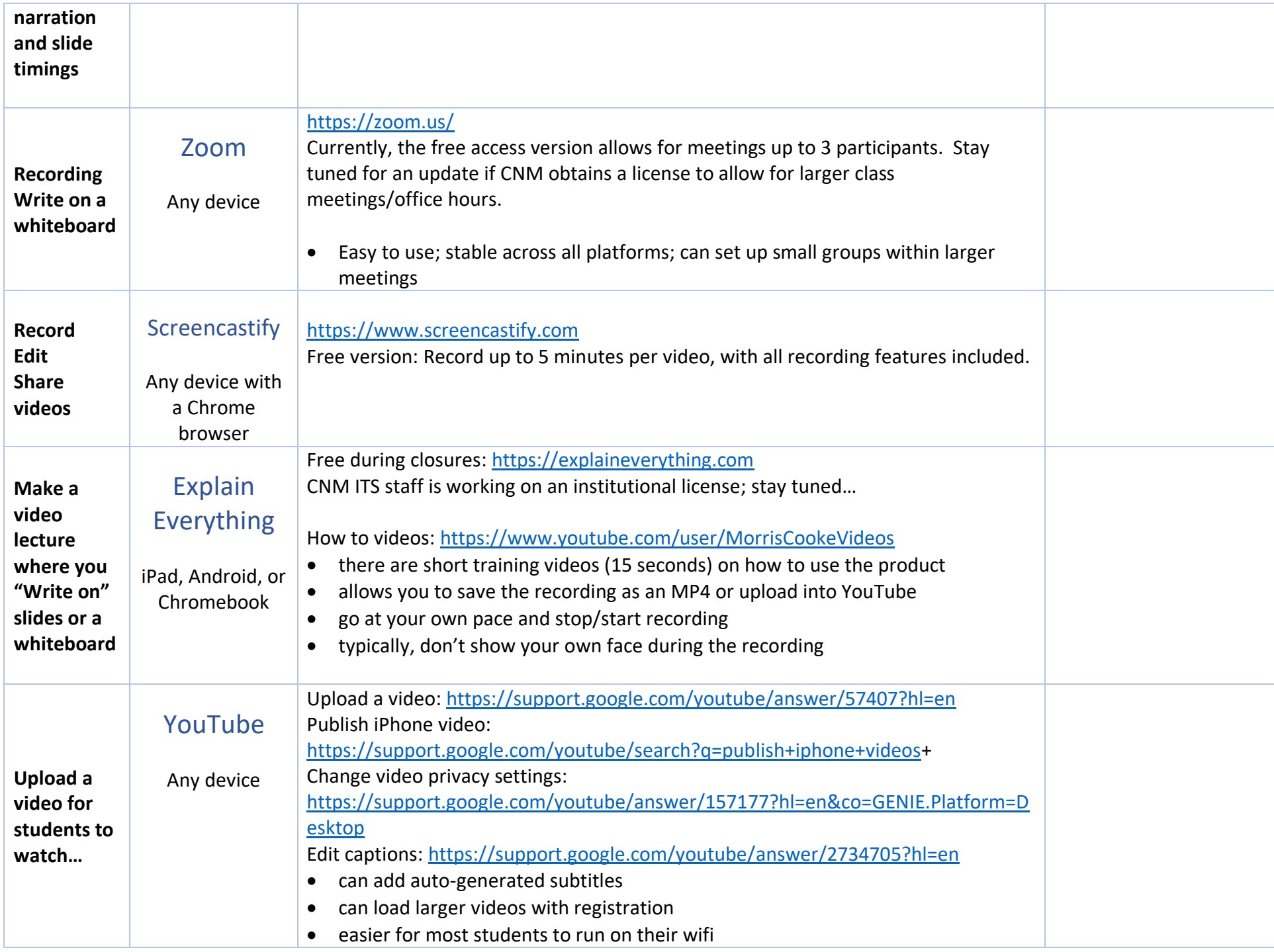

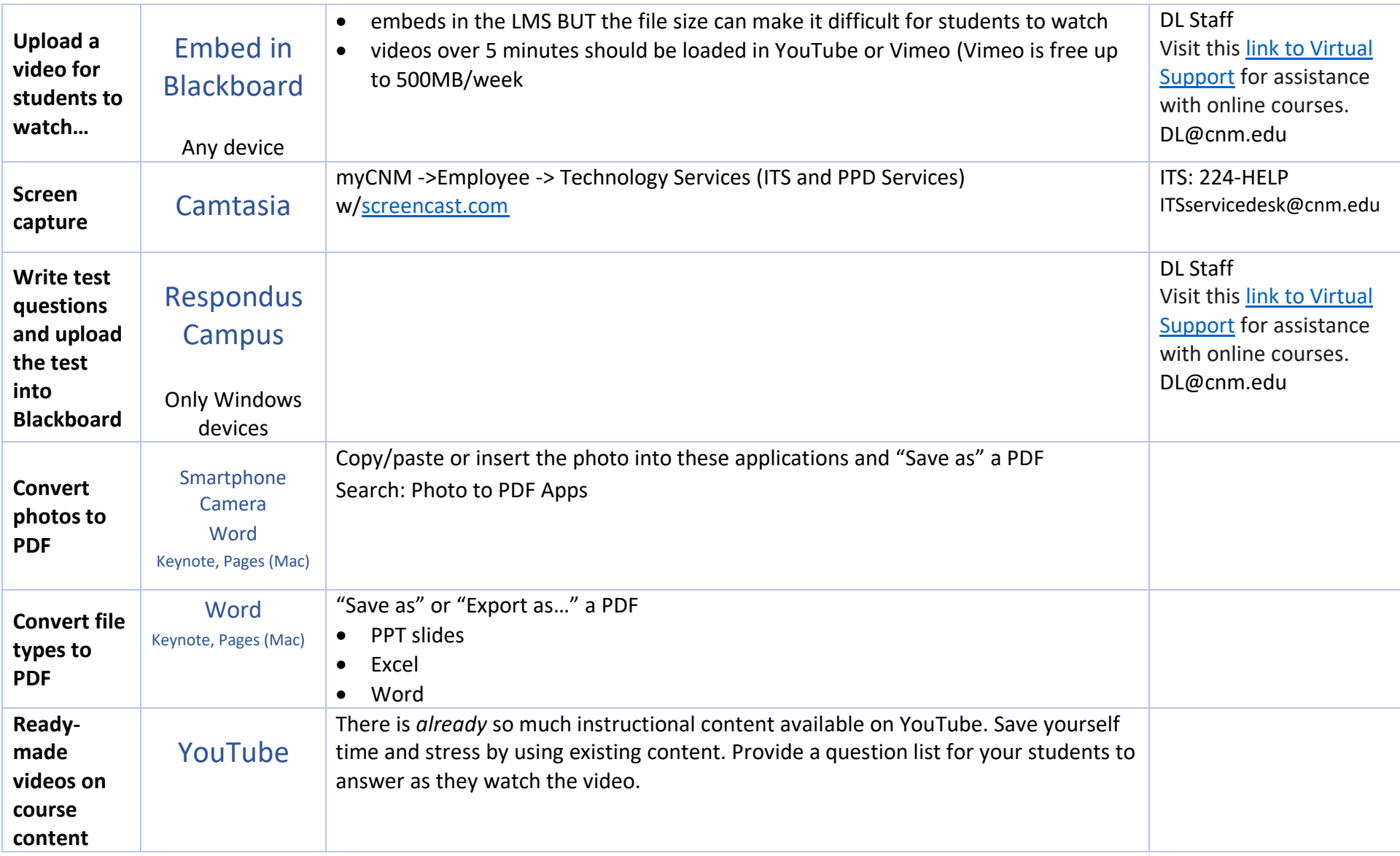